# **High Performance Computing – Blatt 9**

 $(Präsenzübung 24. Juni 2013)$ 

## **Teil 1: Theorie verstehen (Hausaufgabe!)**

Gegeben Sei das Gebiet  $\Omega \subset \mathbb{R}^2$ . Wir betrachten wieder das Poisson-Problem

$$
-\Delta u = f \quad \text{in } \Omega
$$
  
\n
$$
u = u_D \quad \text{auf } \Gamma_D \subset \Gamma = \partial \Omega \quad \text{(Dirichlet-Randbedingung)}
$$
  
\n
$$
\frac{\partial u}{\partial n} = g \quad \text{auf } \Gamma_N = \Gamma \setminus \Gamma_D \quad \text{(Neumann-Randbedingung)}.
$$

Um diese PDE mit der Finiten Elemente Methode zu lösen, haben wir die letzten 2 Wochen schon wichtige Schritte gemacht, nämlich

- $\bullet$  die Funktionalität für das unterliegende Gitter implementiert,
- das aus der Galerkin-Projektion resultierende diskrete System

$$
\mathbf{A}\mathbf{u} = \mathbf{b}, \qquad \mathbf{A} \in \mathbb{R}^{N \times N}, \mathbf{u}, \mathbf{b} \in \mathbb{R}^{\mathbb{N}},
$$

assembliert.

Nun müssen wir das Gleichungssystem nur noch lösen. Dazu wollen wir in dieser Ubung sowohl das *cg*- als auch das *Gauß-Seidel*-Verfahren implementieren.

Beide Verfahren sollen aus Numerik I bzw. der Vorlesung noch bekannt sein. Zur Erinnerung sind in Algorithmus 1 und 2 die Algorithmen noch einmal aufgeschrieben.

### **Algorithm 1** CG-Verfahren:  $x = \mathbf{CG}[A, b]$

```
\mathbf{Input:} \ \ x^01: r^0 = b - Ax^02: p^0 = r^03: for k = 0, . . . , maxIts do
4: if (r^k)^\top r^k < \text{tol} then
5: return x^k6: end if
7: z^k = A \cdot p^k8: \alpha^k = \frac{(r^k)^\top r^k}{(r^k)^\top r^k}\overline{(p^k)}^{\top} z^k9: x^{k+1} = x^k + \alpha^k p^k10: r
            k+1 = r^k - \alpha^k z^k11: β
            k = \frac{(r^k)^{\top} r^k}{(r^{k+1})^{\top} r^k}\overline{(r^{k+1})^{\top}r^{k+1}}12: p
            k+1 = r^{k+1} + \beta^k p^k13: end for
```
**Algorithm 2** Gauß-Seidel-Verfahren: *x* = **GS**[*A, b*]

**Input:**  $x^0 = (x_1^0, \ldots, x_N^0)^\top$ 1: **for**  $\ell = 0, \ldots,$  maxIts **do** 2: **for**  $k = 1, ..., N$  **do** 3:  $x_k^{\ell+1} = \frac{1}{a_{kk}} \left( b_k - \sum_{i=1}^{k-1} a_{ki} x_i^{\ell+1} - \sum_{i=k+1}^{N} a_{ki} x_i^{\ell} \right)$ 4: **end for** 5: **end for**

#### **CG parallel**

Wie in der Vorlesung besprochen, lässt sich das *cq*-Verfahren mit wenigen Kommunikationsschritten leicht parallelisieren. Wir bezeichnen mit Oberstrichen immer TypI-Größen (global), während die lokalen TypII-Größen mit Unterstrich gekennzeichnet werden.

**Algorithm 3** CG-Verfahren:  $x = \mathbf{CG}\text{-}\mathbf{Parallel}[A, b]$ 

```
{\bf Input:}~~\bar{x}^01: r^0 = b - A\bar{x}^02: \ \bar{p}^0 = \bar{r}^0 = \sum_{n=1}^{\text{numProcess}} C_n^\top \underline{r}^03: for k = 0, \ldots, maxIts do
 4: \qquad \textbf{if} \,\, (\bar{r}^k)^\top \underline{r}^k < \text{tol} \,\, \textbf{then}5: return \bar{x}^k6: end if
 7: \qquad \underline{z}^k = A \cdot \bar{p}^k8: \alpha^k = \frac{(\bar{p}^k)^\top \underline{r}^k}{(\bar{p}^k)^\top \underline{r}^k}(\bar{p}^k)^\top \underline{z}^k9: \bar{x}^{k+1} = \bar{x}^k + \alpha^k \bar{p}^k10: \qquad \underline{r}^{k+1} = \underline{r}^k - \alpha^k \overline{z}^k11: \bar{r}^{k+1} = \sum_{n=1}^{\text{numProcess}} C_n^{\top} \underline{r}^k12: \beta^k = \frac{(\bar{r}^k)^\top \bar{r}^k}{(\bar{r}^k+1)^\top \bar{r}^k}(\bar{r}^{k+1})^{\top}\underline{r}^{k+1}13: \bar{p}^{k+1} = \bar{r}^{k+1} + \beta^k \bar{p}^k14: end for
```
#### **Aufgabe 1**

• Schauen Sie sich noch einmal das CRS-Format von Blatt 8 an. Wie kann auf die Datenstrukturen einer CRS-Matrix  $A = (a_{ij})_{i,j}$  zugegriffen werden, um

$$
tmp_k := \sum_{i=1}^{k-1} a_{ki} x_i^{\ell+1} + \sum_{i=k+1}^{N} a_{ki} x_i^{\ell}
$$

zu realisieren (siehe Zeile 7 in Algorithmus 2)? Warum möchte man *nicht* über die volle Zeile  $i = 1, ..., k - 1, k + 1, ..., N$  laufen?

• Welche Funktion brauchen wir für die Umwandlung von  $r^k$  zu  $\bar{r}^k$  (Zeilen 2 bzw. 11 in Algorithmus 3)?

#### **Gauß-Seidel parallel**

Das Gauß-Seidel-Verfahren wird oft durch eine sogenannte Red-Black-Nummerierung parallelisiert. Hier wollen wir aber eine Alternative umsetzen, die bei nicht-überlappenden Teilgebieten ausnutzt, dass wir nach einer Umsortierung der Knoten-Indizes die folgende

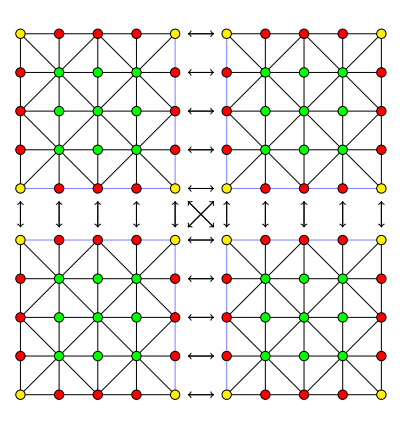

Abbildung 1: Knoten-Aufteilung auf 4 Prozesse

Struktur in der Matrix **A** und damit dem Gleichungssystem haben:

$$
\begin{pmatrix} A_{VV} & A_{VE} & A_{VI} \ A_{EV} & A_{EE} & A_{EI} \ A_{IV} & A_{IE} & A_{II} \end{pmatrix} \cdot \begin{pmatrix} x_V \ x_E \ x_I \end{pmatrix} = \begin{pmatrix} b_V \ b_E \ b_I \end{pmatrix},
$$

wobei (siehe auch Abbildung 1)

- *V*: Indexmenge der Kopplungsknoten (gelb),
- *E*: Indexmenge der Punkte auf Kopplungskanten (rot),
- *I*: Indexmenge der inneren Knoten (grün).

Wir wissen, dass  $A_{VV} =: D_V$  eine Diagonalmatrix und  $A_{EE}$  eine Blockdiagonalmatrix mit tridiagonalen Blöcken ist. Beide können also mithilfe weniger Vektoren abgespeichert werden.

Zur Notation: mit ·(*gl*) bezeichnen wir globale (TypI) Matrizen. Damit kann nun der folgende Algorithmus umgesetzt werden:

#### **Algorithm 4** Gauß-Seidel-Verfahren:  $x = \mathbf{GS\text{-}Parallel}[A, b]$

 ${\bf Input:}~~\overline{x}^0$ 1: **for**  $k = 0, \ldots, \text{maxIts do}$ 2: // Schritt 1:  $\overline{x}_V^{k+1}$  berechnen 3:  $r_V = \underline{b}_V - A_{VV} \overline{x}_V^k - A_{VE} \overline{x}_E^k - A_{VI} \overline{x}_I^k$ 4:  $\bar{r}_V = \sum_{i=1}^p C_{i,V}^T \underline{r}_{V,i}$ 5:  $\overline{x}_V^{k+1} = \overline{x}_V^k + D_{V,(V)}^{-1}$  $\overline{V}^{\perp}_{V,(gl)}\overline{r}_{V}$ 6: 7: // Schritt 2:  $\overline{x}_{E}^{k+1}$  berechnen unter Verwendung von  $\overline{x}_{V}^{k+1}$ 8:  $r_E = b_E - A_{EV}\overline{x}_V^{k+1} - A_{EE}\overline{x}_E^k - A_{EI}\overline{x}_I^k$ 9:  $\overline{r}_E = \sum_{i=1}^p C_{i,E}^T \underline{r}_{E,i}$ 10:  $\overline{x}_E^{k+1} = \overline{x}_E^k + A_{EH}^{-1}$  $\bar{f}_{EE,(gl)}^{-1}\overline{r}_{E}$ 11: 12: // Schritt 3:  $\overline{x}_I^{k+1}$  berechnen unter Verwendung von  $\overline{x}_V^{k+1}$  und  $\overline{x}_E^{k+1}$ 13:  $r_I = \underline{b}_I - A_{IV} \overline{x}_V^{k+1} - A_{IE} \overline{x}_E^{k+1} - A_{II} \overline{x}_I^k$ 14:  $\overline{r}_I = \sum_{i=1}^p C_{i,I}^T \underline{r}_{I,i}$ 15:  $\overline{x}_I^{k+1} = \overline{x}_I^k + A_{II}^{-1} \overline{r}_I$ 16: **end for**

Zur Berechnung von  $A_{EF}^{-1}$ *EE,*(*gl*) *r<sup>E</sup>* kann die Funktion solveTridiag(...) aus *Solver.hpp* verwendet werden, während wir für  $A_{II}^{-1}$ <sup> $\overline{r}_I$ </sup> ein lokales serielles Gauß-Seidel-Verfahren verwenden.

## **Aufgabe 2**

- Was für eine Art von Kommunikation brauchen wir, um  $D_{V,(gl)}$  zu bestimmen? Was muss für  $A_{EE,(gl)}$  kommuniziert werden und wie kann das umgesetzt werden?
- Welche Funktion kann verwendet werden, um  $\bar{r}_V$  (Zeile 4, Algorithmus 4) zu berechnen?
- Welche Funktion kann verwendet werden, um  $\bar{r}_E$  (Zeile 9, Algorithmus 4) zu berechnen?
- Muss  $\bar{r}_I$  (Zeile 14, Algorithmus 4) explizit berechnet werden? Warum (nicht)?

## **Teil 2: Gegebenen Code verstehen (Hausaufgabe!)**

Im Vergleich zum letzten Mal ist diesmal recht wenig hinzugekommen. Neu sind:

- Die Funktion FEM::solve(Solver method).
- Die Dateien *Solver.hpp* und *Solver.cpp*, in welcher die Lösungs-Verfahren implementiert sind.

## **Aufgabe 3**

- Schauen Sie sich die neuen Code-Teile (und die beiden Hauptprogramme *mainserial.cpp*, *main-parallel.cpp*, um festzustellen, wo was implementiert werden muss.
- Geben Sie einen Uberblick darüber, was die Funktion FEM::solve() macht. Erklären Sie insbesondere, was es mit den fixedNodes auf sich hat.

## Teil 3: Programmieren (Präsenzaufgabe)

- a) Vervollst¨andigen Sie die seriellen L¨oser (*cg* und *Gauß-Seidel*-Verfahren in *Solver.cpp*) und testen Sie Ihre Implementierung mit dem Programm *main-serial.cpp*.
- b) Vervollst¨andigen Sie das parallele *cg*-Verfahren und testen Sie Ihre Implementierung mit dem Programm *main-parallel.cpp*.
- c) Vervollst¨andigen Sie das parallele *Gauß-Seidel*-Verfahren und testen Sie wiederum Ihre Implementierung.